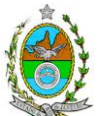

## **INSTRUÇÃO TÉCNICA PRES/CEAM Nº 13/2016**

**INSTRUÇÃO TÉCNICA PARA ELABORAÇÃO DE ESTUDO DE IMPACTO AMBIENTAL – EIA E SEU RESPECTIVO RELATÓRIO DE IMPACTO AMBIENTAL – RIMA PARA ANÁLISE DA VIABILIDADE AMBIENTAL DA IMPLANTAÇÃO DE TERMINAL PORTUÁRIO DE IMPORTAÇÃO E REGASEIFICAÇÃO DE GNL, SOB A RESPONSABILIDADE DA EMPRESA GÁS NATURAL AÇU, NO PORTO DO AÇU, LOCALIZADO NO MUNICÍPIO DE SÃO JOÃO DA BARRA.** 

### **1. OBJETIVO**

Esta instrução tem como objetivo orientar a elaboração do Estudo de Impacto Ambiental – EIA e do Relatório de Impacto Ambiental – RIMA, para análise da viabilidade ambiental da implantação de Terminal Portuário de Importação e Regaseificação de GNL, no Porto do Açu, localizado no município de São João da Barra, sob a responsabilidade da empresa **GÁS NATURAL AÇU LTDA.**, como consta do processo E-07/002.5657/2016.

## **2. DISPOSIÇÕES GERAIS**

**2.1.** O Estudo de Impacto Ambiental deverá ser elaborado, considerando o que dispõe a Resolução CONAMA nº. 001/1986, a Lei Estadual nº 1.356/88 e a DZ-041.R-13, Diretriz para Implementação do Estudo de Impacto Ambiental – EIA e seu respectivo Relatório de Impacto Ambiental – RIMA.

**2.2.** O INEA e a GÁS NATURAL AÇU LTDA. informarão aos interessados o pedido de licenciamento, as características do duto de gás natural e suas prováveis interferências no meio ambiente, assim como dos prazos concedidos para elaboração e apresentação do Estudo de Impacto Ambiental – EIA e seu respectivo Relatório de Impacto Ambiental – RIMA.

**2.3.** O Estudo de Impacto Ambiental – EIA e seu respectivo Relatório de Impacto Ambiental – Rima deverão ser apresentados ao INEA em 01 (uma) via em meio digital, em formato PDF, juntamente com o quadro de correlação de conteúdo aos itens dessa Instrução Técnica, obedecendo às orientações contidas nesta Instrução Técnica, firmadas pelo coordenador e pelos profissionais que participaram de sua elaboração para ser dado o aceite do EIA/RIMA.

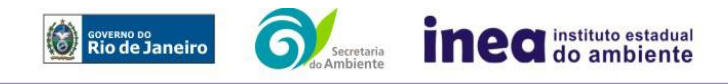

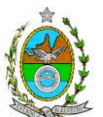

**2.4.** Após o aceite o empreendedor encaminhará 02 (duas) cópias em formato A-4 (impressas em frente e verso) e 02 (duas) cópia em meio digital (formato .pdf) do EIA-Rima ao Inea.

**2.5.** Deverá ser encaminhada 01 (uma) cópia em meio digital (arquivo único em .pdf) do EIA/Rima, de forma a disponibilizar o referido estudo no Portal deste Instituto;

**2.6.** O empreendedor encaminhará concomitantemente uma cópia em meio digital, juntamente com cópia da notificação de aceite do EIA/Rima emitida pelo Inea, para os seguintes locais:

- **2.6.1.** Prefeitura Municipal de São João da Barra;
- **2.6.2.** Câmara Municipal de São João da Barra;
- **2.6.3.** Prefeitura Municipal de Campos dos Goytacazes ;
- **2.6.4.** Câmara Municipal de Campos dos Goytacazes;
- **2.6.5**. Assembleia Legislativa do Estado do Rio de Janeiro ALERJ;
- **2.6.6.** Ministério Público Federal;

**2.6.7.** Ministério Público Estadual - Coordenação de Meio Ambiente do Grupo de Apoio Técnico Especializado (GATE);

- **2.6.8.** Instituto Brasileiro de Meio Ambiente e Recursos Naturais Renováveis IBAMA;
- **2.6.9.** Comissão Estadual de Controle Ambiental CECA;
- **2.6.10.** Instituto do Patrimônio Histórico e Artístico Nacional IPHAN.

## **3. DIRETRIZES GERAIS**

**3.1.** Todas as representações gráficas deverão ser apresentadas em escala adequada, permitindo uma análise clara dos dados plotados;

**3.2.** As espacializações das análises deverão estar georreferenciadas no Sistema Geodésico de Referência SIRGAS 2000, sistema de projeção Universal Transversa de Mercator (UTM), e datum vertical IMBITUBA, contendo informação do fuso, escala gráfica e numérica, legenda com boa diferenciação de cores;

**3.3.** Os dados geográficos deverão ser apresentados no formato digital vetorial shapefile (.shp), juntamente com os projetos (\*.mdx) e os arquivos layer.lyr (cores/classes/legenda). No entanto, também poderão ser aceitos, de forma complementar, arquivos vetoriais produzidos em CAD em versão inferior a 2012 (.dxw e .dxf), desde que apresentem referência espacial (georreferenciamento) e seja acompanhado pelo cadastro dos metadados;

**3.4.** Os arquivos *raster* (imagens de satélite, ortofotos, fotografias aéreas, modelos digitais de relevo, entre outros) devem ser apresentados no formato TIFF, GeoTIFF ou

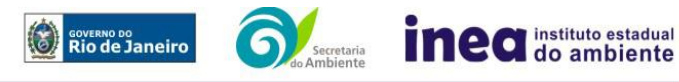

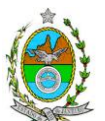

ECW. Ressalta-se que todos os mapas, plantas e imagens deverão também ser apresentados em formato de apresentação (.pdf e .jpeg);

**3.5.** Caso exista algum tipo de impedimento, limitação ou discordância para o atendimento de qualquer um dos itens propostos nessa Instrução Técnica, sua omissão ou insuficiência **deve ser justificada com argumentação objetiva, porém, fundamentada**;

**3.6.** Deverão ser indicadas as bibliografias consultadas e as fontes de dados e informações.

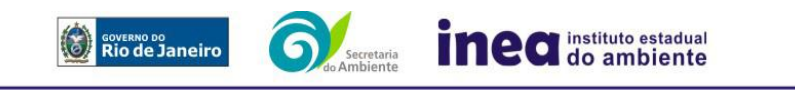

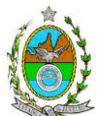

## **4. INFORMAÇÕES GERAIS**

**4.1.** Apresentar caracterização do empreendedor e da empresa responsável pela elaboração do EIA/Rima:

**4.1.1.** Nome, razão social e endereço para correspondência;

**4.1.2.** Inscrição Estadual e C.N.P.J.;

**4.1.3.** Nome, telefone e endereço eletrônico do responsável pelos empreendimentos;

**4.1.4.** Nome, telefone e endereço eletrônico do responsável técnico pela elaboração do EIA/Rima.

**4.2.** Apresentar os objetivos e as justificativas econômicas e socioambientais da implantação do empreendimento no contexto dos municípios, da sua região e do planejamento do setor a que pertence;

**4.3.** Listar o conjunto de leis e regulamentos, nos diversos níveis (federal, estadual e municipal), que regem sobre o empreendimento e a proteção ao meio ambiente na área de influência e que tenham relação direta com a proposta apresentada. Deverá ser procedida, também, análise das limitações por eles impostas, bem como as medidas para promover compatibilidade com o objetivo do empreendimento;

**4.4.** Analisar a compatibilidade do projeto, com as políticas setoriais, os planos e programas governamentais de ação federal, estadual e municipal, propostos ou em execução na área de influência, notadamente em consonância com a legislação, em especial no que tange ao Plano Diretor e Zoneamento Municipal;

**4.5.** Apresentar definição e justificativa dos limites das áreas de influência direta e indireta e diretamente afetada, com mapeamento em escala adequada, detalhando os sítios de localização do projeto e de incidência direta dos impactos, considerando a proximidade com as áreas protegidas por legislação específica;

## **4.6. Alternativas locacionais e tecnológicas**

**4.6.1.** O Estudo de Impacto Ambiental – EIA deverá contemplar alternativas locacionais e tecnológicas, justificando a alternativa adotada, inclusive a não realização do empreendimento, sob os pontos de vista técnico, ambiental e econômico, incluindo croquis e mapas para cada uma das alternativas locacionais apresentadas;

**4.6.2.** Deverão ser identificados e avaliados, **para cada alternativa locacional**, os impactos ambientais gerados, em todas as etapas do empreendimento, incluindo as ações de manutenção e a desativação das instalações, quando for o caso. **Apresentar quadro comparativo das alternativas**;

**4.6.2.1.** Deverão ser apresentadas as alternativas de concepção de localização das estruturas que compõem o terminal de GNL utilizando-se de planilhas comparativas das

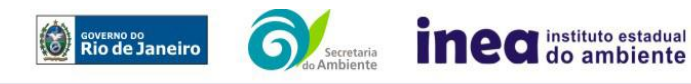

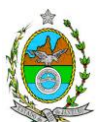

interferências ambientais vinculadas, confrontando-as com a hipótese de não execução das mesmas.

**4.6.3.** Destacar vantagens e desvantagens socioeconômicas e ambientais de **cada uma das alternativas tecnológicas**, justificando a que possui menor impacto em relação às demais quando na construção e operacionalização. **Apresentar quadro comparativo das alternativas**;

## **5. DESCRIÇÃO DO EMPREENDIMENTO**

**5.1.** Apresentar localização do projeto em imagem georreferenciada, indicando na área de influência direta – AID, as seguintes informações:

- **5.1.1.** Limites municipais;
- **5.1.2.** As áreas urbanas e de expansão urbana;
- **5.1.3.** A delimitação dos empreendimentos;
- **5.1.4.** Os corpos d'água e seus usos;
- **5.1.5.** Corpo receptor dos efluentes e o ponto de lançamento;
- **5.1.6.** A cobertura vegetal;
- **5.1.7.** As Unidades de Conservação e Zonas de Amortecimento;
- **5.1.8.** As vias de acesso e circulação existentes e projetadas;
- **5.1.9.** Os projetos colocalizados; e

**5.1.10.** Os equipamentos de infraestrutura (portos, aeroportos, terminais logísticos, linhas de transmissão de energia, dutovias etc.).

**5.2.** Apresentar para a área do empreendimento:

**5.2.1.** Mapa ou Carta do projeto em escala adequada (de preferência entre 1:10.000 e 1:50.000) para caracterizar cartograficamente o empreendimento;

**5.2.2.** Imagens indicando a localização com a poligonal do empreendimento, contemplando:

**5.2.3.** Equipamentos de infra-estrutura do canteiro de obras e do projeto;

**5.2.4.** Infra-estrutura de abastecimento (ramais de distribuição);

**5.2.5.** Áreas de domínio público e Unidades de Conservação e Áreas de Preservação Permanente (APP);

- **5.2.6.** Corpos d'água, inclusive áreas de inundação;
- **5.2.7.** Vias de circulação.

**5.3.** Descrever o empreendimento, com as respectivas infraestruturas a partir dos dados e informações constantes no projeto básico, com a incorporação de plantas, fluxogramas, ilustrações e anexos que venham a tornar a descrição do empreendimento clara e coesa;

**5.4.** Descrever a tecnologia adotada compreendendo o recebimento e estocagem das cargas diversas para regaseificação e transferência de gás natural, sistemas de

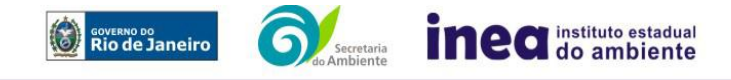

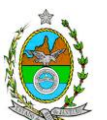

estocagem e transferência dos produtos, unidades que compõem o processo produtivo, sistemas de combustão, matriz de combustíveis utilizados e sistemas de *flare*;

**5.5.** Descrever as especificações técnicas aplicáveis a cada um dos elementos do Terminal, nas suas fases de implantação e operação, tais como: insumos a serem utilizados no processo industrial, produtos e volumes transportados, vazões (m<sup>3</sup>/dia), armazenamento, estimativa da mão de obra etc.;

**5.6.** Apresentar um fluxograma geral do projeto com indicação dos principais equipamentos, entradas e saídas de massa e energia no processo (macro fluxo planta ambiental), em que poderão ser observados os principais aspectos ambientais, bem como sua localização física;

**5.7.** Modelo hidrodinâmico da dispersão da pluma se dá em duas regiões com características de escalas temporal e espacial, marcadamente distintas: No caso de Campo próximo - dominado pela turbulência gerada lançamentos das águas de aquecimento tubulação difusora, forças de empuxo, escoamento ambiente e perfis de densidade, temperatura e oxigênio dissolvido: e em Campo afastado, onde predominam a turbulência gerada pela hidrodinâmica local;

**5.8.** Estudo do Gradiente Térmico, desde o lançamento até a zona de amortecimento, e estudo sobre os possíveis efeitos na comunidade aquática (planctônica inclusive cianobactérias e liberação de toxina, bentônica e ictiofauna);

**5.9.** Apresentar o cronograma físico e financeiro das fases de implantação e operação do empreendimento e infraestrutura associada;

### **5.10.** Apresentar para a **fase de implantação**:

**5.10.1.**Equipamentos e técnicas construtivas, com destaque aos equipamentos potenciais de emissão de poluentes atmosféricos, ruídos e vibrações, justificando sua utilização;

**5.10.2.** Limpeza e preparação do terreno, remoção da vegetação, terraplanagem, movimentos de terra;

**5.10.3.** Destinação do material advindo da remoção da vegetação, movimentação de terra, terraplenagem, escavação, entre outros, e descrição das áreas a serem utilizadas como bota-fora, se for o caso;

**5.10.4.** Origem, tipos e estocagem dos materiais de empréstimo, incluindo jazidas e local de bota-fora se necessário;

**5.10.5.** Canteiros de obras (descrição, layout, localização, infraestrutura, prédimensionamento, cronograma de desativação);

**5.10.6.** Memorial descritivo, justificativas e critérios de dimensionamento das construções, indicando:

**5.10.6.1.** Descrição do sistema de drenagem das águas superficiais, não só as que tendam a escoar para a área do empreendimento, bem como aquelas que precipitam

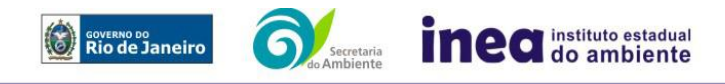

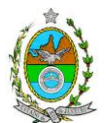

diretamente sobre essa área, indicando o traçado, rede de drenagem e pontos de lançamento;

**5.10.6.2.** Descrição do sistema de controle de emissões de material particulado proveniente de terraplenagem e de circulação de veículos, em vias pavimentadas ou não, e controle de emissões veiculares e de equipamentos diversos;

**5.10.6.3.** Descritivo do sistema de abastecimento de água e esgotamento sanitário, com os estudos necessários;

**5.10.6.4.** Descrição dos sistemas de controle de efluentes oleosos;

**5.10.6.5.** Sistema de gerenciamento de resíduos gerados de acordo com a legislação vigente;

**5.11.** Na **fase de operação** apresentar, no mínimo, as seguintes informações:

**5.11.1.** Os dados e especificações dos equipamentos conforme: tipo e modelo, capacidade operacional, combustível utilizado, sua composição e consumo;

**5.11.2.** Equipamentos da unidade, indicando cada fonte geradora de poluentes atmosféricos e as respectivas cargas poluidoras, estimadas em kg/h;

**5.11.3.** Equipamentos/sistemas de controle da poluição do ar (e suas respectivas eficiências esperadas de abatimento de emissões atmosféricas), água, ruídos, resíduos e riscos;

**5.11.4.** Estimativa das emissões atmosféricas, conforme Anexo 2;

**5.11.5.** Características e quantidades das emissões de gases efeito estufa a serem gerados decorrentes do processo, apresentando memorial de cálculo e fatores de emissão utilizados;

**5.11.6.** Diagramas de balanço térmico das várias fases do projeto;

**5.11.7.** Descrição do sistema de aquecimento;

**5.11.8.** Caracterização dos produtos a serem transportados, composição (características físico-químicas e toxicológicas) e aspectos de segurança;

**5.11.9.** Sistema de controle de vazão, de odorização e de abertura e fechamento de válvulas;

**5.11.10.** Sistemas de segurança associados ao empreendimento e de bloqueio e comunicação no caso de acidentes;

**5.11.11.** Descrição dos sistemas de esgotamento sanitários e águas residuais de refeitório/cozinha;

**5.11.12.** Para o abastecimento de água:

**5.11.12.1.** Apresentar as alternativas disponíveis de abastecimento de água, informando a escolhida, apresentando respectivos estudos (localização, informações sobre captação, estimativa e vazão, pontos de reserva e distribuição). Considerar para definição das alternativas o monitoramento de águas superficiais e subterrâneas em termos quantitativos e qualitativos.

**5.11.12.2.** Apresentar o balanço hídrico do processo (utilizando diagrama de blocos) e formas previstas para o atendimento das demandas.

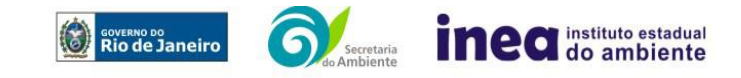

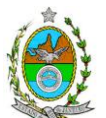

**5.11.12.3.** Vazão e locais de captação e lançamento da água, utilizada no processo de regaseificação do GNL, incluído: profundidade de captação e lançamento e tipo de lançamento (pontual ou difuso) e tempo (contínuo ou intermitente);

**5.11.13.** Apresentar para os efluentes líquidos industriais:

**5.11.13.1.** Levantamento preliminar das fontes de efluentes líquidos, com prováveis composições em concentração, cargas e vazões;

**5.11.13.2.** Balanço hídrico dos efluentes líquidos gerados em todas as unidades, descritivo e em fluxograma, com águas utilizadas, águas recirculadas e águas descartadas;

**5.11.13.3.** Descrição e fluxograma dos sistemas de controle, com respectivas eficiências para os principais parâmetros de interesse;

**5.11.14.** Descritivo sucinto dos equipamentos e estruturas para controle de águas pluviais contaminadas, incluindo possibilidade de reuso;

**5.11.15.** Apresentar Levantamento dos possíveis resíduos a serem gerados (urbanos e industriais), com as quantidades previstas e alternativas de destinação de acordo com a legislação vigente;

**5.11.16.** Identificação dos produtos químicos (desincrustantes, anticorrosivos, etc.) possíveis de serem utilizados na tubulação de captação de água d mar, destacando composição, concentração e possíveis efeitos tanto no meio físico quanto no meio biótico;

# **6. DIAGNÓSTICO AMBIENTAL DA ÁREA DE INFLUÊNCIA**

**6.1.** Definir, justificar e apresentar em mapa devidamente georreferenciado os limites das áreas geográficas a ser direta e indiretamente afetadas pelo empreendimento (ADA – Área Diretamente Afetada, AID – Área de Influência Direta e AII – Área de Influência Indireta), considerando, em todos os casos, bacias hidrográficas e ecossistemas na qual se localiza ou o recorte político-administrativo para o meio socioeconômico, apresentando a justificativa da definição das áreas de influência e incidência dos impactos, acompanhada de mapeamento, em escala adequada.

**6.1.1.** Plotar nos mapas de delimitação das áreas de influência as Áreas de Domínio Público, Áreas de Preservação Permanente, Unidades de Conservação da Natureza e áreas protegidas por legislação especial;

**6.2.** Descrever e analisar os fatores ambientais e suas interações de modo a caracterizar claramente as alterações dos fatores ambientais considerados, incluindo mapas temáticos e fotografias.

**6.3.** Apresentar a metodologia empregada para levantamento dos dados e informações que subsidiaram o detalhamento de cada item relacionado ao Meio Físico, Biótico e Socioeconômico.

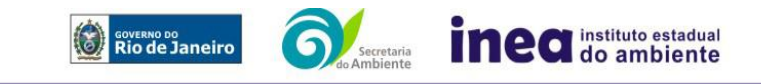

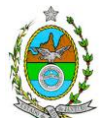

## **6.4. MEIO FÍSICO**

**6.4.1.** Delimitação da bacia hidrográfica (preferencialmente, a(s) ottobacia(s) - segundo resolução CNRH nº 30/2002 - correspondentes) dos corpos hídricos que se encontram na área do empreendimento, indicando sua área, em mapa georreferenciado;

**6.4.2.** Caracterização geológico-geotécnica, incluindo perfis de sondagens e capacidade de suporte do solo, geomorfológica e pedológica;

**6.4.3.** Levantamento topográfico da ADA;

**6.4.4.** Caracterização dos possíveis processos erosivos e de sedimentação, estabilização dos solos, encharcamento (risco hidro meteorológico) no local e seu entorno;

**6.4.5.** Caracterização dos corpos hídricos existentes;

**6.4.6.** Caracterização de qualidade de água, sedimento e biota das águas marinhas adjacentes, constando minimamente os seguintes parâmetros:

**6.4.6.1.** Água – Oxigênio dissolvido (OD), Temperatura, Turbidez, Transparência, Série Nitrogenada, Fósforo-total, DBO, Carbono Orgânico Total (COT), HPAs, MBAS, Metais Pesados;

**6.4.6.2.** Sedimentos – Granulometria, Nitrogênio Kjeldahl, Carbono Orgânico Total, Fósforo Total, Metais Pesados e HPAs;

**6.4.6.3.** Biota – Fitoplâncton (quantitativo e qualitativo), Zooplâncton (quantitativo e qualitativo) e bentos de substrato não consolidado.

**6.4.7.** Avaliação da capacidade de suporte do corpo hídrico para os diversos poluentes a serem lançados pelo empreendimento;

**6.4.8.** Caracterização das águas subterrâneas e estabelecimento da vulnerabilidade da contaminação do aqüífero, discriminando a metodologia utilizada.

**6.4.9.** Caracterização do nível de ruído;

**6.4.10.** Caracterização climatológica da região;

**6.4.11.** Caracterização da qualidade do ar da região;

## **6.5. MEIO BIÓTICO**

### **FLORA**

**6.5.1.** O levantamento da flora nativa, quando existente, deverá abranger as áreas de influência direta (AID) e indireta (AII), por meio de dados secundários.

**6.5.2.** Mapeamento georreferenciado da cobertura vegetal presente na ADA, incluindo as formações vegetais herbáceas, arbustivas e arbóreas em seus diferentes estágios de regeneração natural (inicial, médio e avançado), identificando cada uma dessas formações com legendas distintas, bem como àquela(s) que poderá(ão) ser alvo de supressão (formato digital SHP, em Sistema de projeção UTM e *datum* SIRGAS 2000);

**6.5.3.** Realizar, na ADA, Censo Florestal, elaborado por profissional(is) da engenharia florestal devidamente habilitado(s), com a(s) respectiva(s) Anotação(ões) de Responsabilidade Técnica quitada(s), contendo, no mínimo, o seguinte:

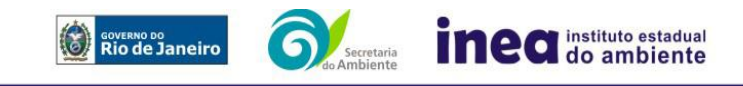

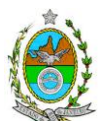

**6.5.3.1.** Descrição detalhada da metodologia utilizada, e suas respectivas justificativas baseadas em literatura científica;

**6.5.3.1.1.** Não utilizar curva espécie-área (curva do coletor);

- **6.5.3.1.2.** Considerar cada fragmento florestal como uma população;
- **6.5.3.2.** Considerar o diâmetro à altura do peito (DAP) mínimo de inclusão igual a 5 cm;
- **6.5.3.2.1.** Para a vegetação com DAP inferior a 5 cm, ou para os indivíduos com altura inferior a 1,30m, considerar o Diâmetro à Altura do Colo (DAC);
- **6.5.3.2.2.** Para a vegetação herbácea, plântulas e epífitas, considerar unidades amostrais de 1,00 m x 1,00 m, com distribuição sistemática simples para sua qualiquantificação;

**6.5.3.2.2.1.**Descrever a metodologia de amostragem utilizada, e suas respectivas justificativas baseadas em literatura científica;

**6.5.3.2.3.** Para a vegetação epífita, considerar a qualiquantificação por número de indivíduos e respectiva localização;

**6.5.3.3.** Calcular e analisar os índices e parâmetros fitossociológicos para toda a população: densidade absoluta (DA), densidade relativa (DR), dominância absoluta (DoA), dominância relativa (DR), freqüência absoluta (FA), Frequência relativa (FR), índice de valor de importância (IVI), índice do valor de cobertura (IVC), e outros que forem considerados pertinentes;

**6.5.3.4.** Apresentar listagem das espécies florestais (nome popular, nome científico, família botânica, grupo ecológico e origem) – **apresentar nomenclatura completa; não serão aceitos nomes científicos somente em nível de gênero**;

- **6.5.3.4.1.** Mencionar em quais herbários foram depositados os materiais botânicos coletados e identificados;
- **6.5.3.4.2.** Quando da identificação de espécie com o nome científico incompleto (no mínimo em nível de gênero), caso o gênero conste em lista de espécies da flora ameaçada de extinção, o mesmo será considerado como tal.

**6.5.3.5.** Apresentar distribuição por classes de DAP, por espécie (5-10 cm, 10-20 cm, 20- 30 cm, 30-50 cm, 50-70cm, 70-100 cm, acima de 100 cm, ou em intervalos menores).

**6.5.3.6.** Apresentar distribuição por classes de altura total.

**6.5.3.7.** Calcular e analisar área basal, volume total e médio por espécie e por espécie/hectare.

- **6.5.3.8.** Apresentar caracterização ecológica da população com a descrição:
- **6.5.3.8.1.** da fitofisionomia, estratos predominantes (herbáceo, arbustivo, arbóreo e emergente);
- **6.5.3.8.2.** das características do sub-bosque, e das características da serrapilheira;
- **6.5.3.8.3.** da presença de bromeliáceas, orquidáceas, cactáceas, lianas e cipós;

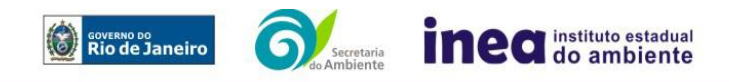

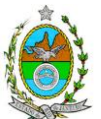

#### **6.5.3.8.4.** do(s) estágio(s) sucessional(is) predominante(s), de acordo com as Resoluções Conama nº 10/93 e nº 06/94 (estágio inicial, médio ou avançado de regeneração), com sua(s) respectiva(s) área(s), em hectare;

**6.5.4.** Identificar as espécies ameaçadas de extinção existentes na área do empreendimento, listadas na Portaria MMA nº 443/2014, devidamente georreferenciadas como estabelece a Lei Federal nº 11.428/2006, e seu Decreto Regulamentador (nº 6.660/2008);

**6.5.5.** No caso de existirem espécies ameaçadas de extinção, enquadradas na Portaria MMA nº 443/2014, o empreendedor deverá apresentar estudo científico, elaborado por especialista(s) botânico(s) pertencente(s) a uma das seguintes Instituições de notório saber na área de botânica no Estado do Rio de Janeiro: Jardim Botânico do Rio de Janeiro - JBRJ, UFRJ/Ecologia, UFRJ/Botânica, UFRJ/Museu Nacional, UERJ/Departamento de Botânica, UFRRJ/Instituto de Botânica, UFF/Labes, UENF/Herbário. Este estudo deverá avaliar se a supressão de indivíduos da(s) espécie(s) ameaçada(s) de extinção, existente(s) na área a ser suprimida, não acarretará, em qualquer hipótese, em risco à sua sobrevivência in situ, bem como especifique e adote, através de apresentação de Plano de Recuperação e Conservação, práticas que visem garantir a preservação da(s) mesma(s) na área de influência direta;

**6.5.6.** Apresentar cópia de todas as fichas de campo, ou planilha eletrônica fidedigna.

**6.5.7.** Descrever os estágios sucessionais (inicial, médio e avançado) da vegetação nativa presente na AID e ADA, de acordo com os parâmetros descritos pelas Resoluções Conama nº 10/93, 06/94, 417/2009, 453/2012 e Decreto Estadual nº 41.612/2008, com a indicação das respectivas áreas (em hectare) em tabelas, texto e mapas georreferenciados;

**6.5.8.** Descrever as Áreas de Preservação Permanente (APP), conforme artigo 4º da Lei nº 12.651/2012, bem como o art. 268 da Constituição Estadual do Rio de Janeiro (CERJ), com a indicação das respectivas áreas (em hectare) em tabelas, texto e mapas georreferenciados.

**6.5.9.** Para fins do inciso IV, do art. 268 da Constituição Estadual do Rio de Janeiro (CERJ), serão consideradas como APP as áreas de vida (home range) dos exemplares da fauna ameaçados de extinção, raros, vulneráveis ou menos conhecidos.

**6.5.10.** Descrever as Unidades de Conservação da Natureza (UC), áreas protegidas por legislação especial e corredores ecológicos existentes, conforme Lei nº 9.985/2000, com a indicação das respectivas áreas (em hectare) em tabelas, texto e mapa georreferenciados.

## **FAUNA**

**6.5.11.** Apresentar a caracterização da fauna na Área de Influência Indireta (AII) do empreendimento através de dados secundários, para mamíferos (incluindo quirópteros), aves, répteis, anfíbios, peixes, quelônios e cetáceos;

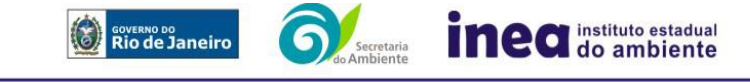

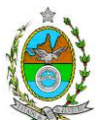

**6.5.12.** Apresentar a caracterização da fauna na Área de Influência Direta (AID) e na Área Diretamente Afetada (ADA) pelo empreendimento através de dados primários, com descrição detalhada da metodologia utilizada por grupo taxonômico para mamíferos (incluindo quirópteros), aves, répteis, anfíbios, peixes, quelônios e cetáceos;

**6.5.13.** Apresentar a estimativa da população residente de cetáceos, em especial das espécies boto-cinza (*Sotalia guianensis*) e toninha (*Pontoporia blainvillei*), nas Áreas de Influência Direta e Indireta, sendo esta última por dados secundários;

**6.5.14.** Caracterizar as comunidades fitoplanctônica (especialmente cianobactérias e possibilidade de liberação de toxinas), bentônica e ictiofauna;

**6.5.15.** Realizar, no mínimo, 2 (duas) campanhas em cada ambiente (terrestre, marinho e Lagoa do Veiga) com amostragens realizadas nos períodos chuvoso e seco;

**6.5.16.** Apresentar os dados climáticos da região no período de realização das campanhas, incluindo índice pluviométrico, temperatura média e outros dados relevantes que possam influenciar a atividade ou o comportamento dos diferentes grupos faunísticos; **6.5.17.** Definir sítios amostrais para a caracterização dos grupos faunísticos. As quantidades, os tipos e a distribuição destes sítios deverão ser estabelecidos com base nos diferentes ambientes afetados pelo empreendimento (terrestre, marinho e Lagoa do Veiga);

**6.5.18.** Apresentar metodologia de marcação dos animais (quando utilizada) e o destino do material biológico coletado;

**6.5.19.** Apresentar os procedimentos para os animais encontrados debilitados ou feridos; **6.5.20.** Apresentar lista consolidada das espécies de fauna diagnosticadas na AID e na ADA. A lista deverá conter, no mínimo, as seguintes informações: nome científico; família; nome popular; local onde a espécie foi verificada; nativa ou exótica; ameaçada de extinção (em âmbito federal e/ou estadual) e a categoria de ameaça, conforme Portarias MMA 444/2014 e 445/2014 e Portaria Sema 01/98; endêmicas, indicadoras de qualidade ambiental, de importância comercial e/ou científica, raras e/ou migratórias;

**6.5.21.** Descrever, a partir de dados secundários, as áreas de vida (*home range*) dos exemplares da fauna ameaçados de extinção, raros, vulneráveis ou menos conhecidos, com a descrição e indicação das respectivas áreas (em hectare) em texto e mapa georreferenciados. Caso não existam dados secundários sobre o tema, deverão ser apresentados dados primários;

**6.5.22.** Identificar e informar as áreas potenciais de refúgio e de soltura para fauna;

**6.5.23.** Apresentar imagens de satélite (ou fotos aéreas) e mapas que identifiquem claramente a localização do empreendimento, da(s) área(s) de estudo, dos sítios amostrais, das possíveis áreas de soltura, das áreas de vida (home range) e de outras eventuais áreas referentes ao diagnóstico de fauna, contendo coordenadas geográficas em projeção UTM e *datum* SIRGAS2000;

**6.5.24.** Avaliar a interferência do empreendimento na fauna da região, considerando a distribuição, diversidade, sítios de reprodução, nidificação, deslocamento e alimentação das espécies identificadas.

## **6.6. MEIO SÓCIOECONÔMICO**

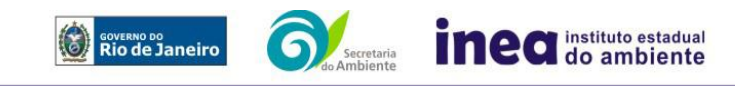

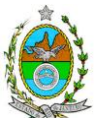

**6.6.1.** Caracterização da área de Influência Direta e Indireta (AID e AII), abordando os seguintes temas: (a) Dinâmica populacional, (b) Nível de Vida, (c) Análise de renda e pobreza da população, (d) Estudo de Uso e Ocupação; (e) Situação Econômica, com:

**6.6.1.1.** Mapeamento em escala adequada, das áreas de expansão urbana, delimitação das áreas industriais e turísticas e dos principais usos do solo incluindo as categorias: residencial, comercial, industrial, de recreação, turístico, agrícola, pecuária e atividades extrativas, bem como dos equipamentos urbanos e elementos do patrimônio histórico, arqueológico, paisagístico e cultural, incluindo o zoneamento legal municipal;

**6.6.1.2.** Evolução da dinâmica populacional (em números absolutos e percentuais, por grupos de idade e sexo), densidade demográfica e exposição da taxa de crescimento demográfico das três últimas décadas (CENSO 1991/2000/2010) para AID e AII;

**6.6.1.3.** Análise da renda e pobreza da população da AII contendo no mínimo: a proporção da população economicamente ativa (PEA) por setor de atividade, idade, sexo, estratificação da renda; população em situação de pobreza; IDH; Domicílios particulares permanentes por classes de rendimento nominal mensal domiciliar; Proporção dos domicílios particulares permanentes com coleta de lixo; e Proporção de domicílios particulares permanentes por tipo de esgotamento sanitário e abastecimento de água;

**6.6.1.4.** Identificar a atual situação econômica para os municípios da AII contendo ao menos: evolução do PIB (últimos 5 anos); participação dos setores da economia no PIB; arrecadação municipal; números de estabelecimentos e de mão de obra empregada por setor e porte dos estabelecimentos (micro, pequena, média e grande empresas).

**6.6.2.** Caracterização da Área de Influência Direta – AID:

**6.6.2.1.** Análise da Estrutura Fundiária da AID (por ha); tipo e destino (subsistência, comercialização) da produção predominante: principais vetores de comercialização, incluindo destinação da produção local e importância relativa;

**6.6.2.2.** Caracterização socioespacial da vizinhança, apontando os estabelecimentos e as instituições escolares e hospitalares, postos de saúde, seguranca, cemitérios, públicas. representativas, etc.;

**6.6.2.3.** Caracterização da infraestrutura urbana local com a proporção domicílios com e sem abastecimento de água, coleta de lixo e esgotamento sanitário; de energia elétrica; oferta de equipamentos de lazer; estrutura das vias de circulação e meios de transporte; condições de habitação;

**6.6.2.4.** Caracterização do Uso da Água apontando os principais usos consuntivos e nãoconsuntivos das águas superficiais, apresentando a listagem das utilizações levantadas, incluindo os imóveis, bairros e comunidades a jusante do curso d´água provindos da área do empreendimento;

**6.6.2.5.** Organização social e percepção ambiental, com levantamento qualitativo (de campo), identificando as forças e tensões sociais, grupos e movimentos comunitários, lideranças, forças políticas e sindicais e associações civis;

**6.6.3.** Caracterização dos sítios e monumentos arqueológicos, avaliando a situação atual do patrimônio arqueológico da área de estudo, conforme determina a Portaria n° 230, de 17/12/2002 do IPHAN.

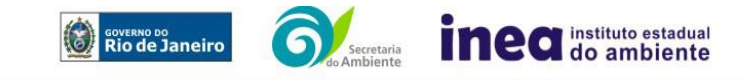

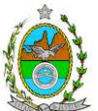

# **7. PROGNÓSTICO AMBIENTAL DA ÁREA DE INFLUÊNCIA**

**7.1.** O prognóstico ambiental deverá ser elaborado após a realização do diagnóstico, considerando tecnicamente os seguintes cenários:

**7.1.1.** Não implantação do empreendimento;

**7.1.2.** Implantação e operação do empreendimento, com a implementação das medidas e programas ambientais e os reflexos sobre os meios físico, biótico, socioeconômico e no desenvolvimento da região.

**7.2.** Elaborar de quadros prospectivos, mostrando a evolução da qualidade ambiental da Área de Influência do empreendimento.

## **8. ANÁLISE DE IMPACTOS AMBIENTAIS**

**8.1.** Análise dos impactos ambientais do projeto e de suas alternativas, por meio de identificação, previsão da magnitude e interpretação da importância dos prováveis impactos relevantes, discriminando: os impactos positivos e negativos (benéficos e adversos), diretos e indiretos, imediatos e a médio e longo prazo, temporários, permanentes e cíclicos; locais, regionais e estratégicos; seu grau de reversibilidade; suas propriedades cumulativas e sinérgicas com os impactos do empreendimento e com os impactos existentes nas áreas de influência; a distribuição dos ônus e benefícios sociais para todos os grupos sociais afetados, contemplando:

**8.1.1.** Previsão da magnitude (definição na DZ-041 R.13), considerando graus de intensidade de duração e a importância dos impactos identificados, especificando indicadores de impacto, critérios, métodos e técnicas de previsão utilizadas;

**8.1.2.** Atribuição do grau de importância dos impactos, em relação ao fator ambiental afetado e aos demais, bem como a relevância conferida à cada um deles pelos grupos sociais afetados (definição na DZ-041 R. 13);

**8.2.** Apresentar síntese conclusiva a partir da análise integrada dos impactos ocasionados nas fases de implantação e operação. Considerando, por exemplo:

**8.2.1.** Possibilidade de perda da camada orgânica, aumento da susceptibilidade à erosão e intensificação dos movimentos de massa, compactação do solo agricultável, contaminação do solo por resíduos e derrame de óleos ou combustíveis;

**8.2.2.** Possíveis alterações sobre os recursos hídricos, inclusive modificações da qualidade da água e regimes fluviométricos, considerando as fases de implantação e operação;

**8.2.3.** Alterações na qualidade das águas superficiais e subterrâneas que drenam para a bacia hidrográfica da área onde se localizarão os empreendimentos e a dependência local destes recursos naturais.

**8.2.4.** Alterações na qualidade ambiental da área de influência por meio de modelagem hidrodinâmica de dispersão das plumas de poluentes considerando os períodos de verão, inverno e passagem de sistemas frontais, utilizando os dados de operação da unidade,

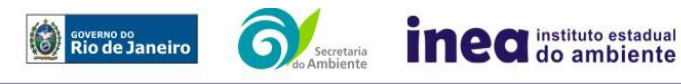

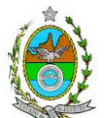

caracterizando a vulnerabilidade da fauna e flora marinha nas áreas de influência direta e indireta.

- **8.2.5.** Alteração na qualidade do ar na região, conforme Anexo 3;
- **8.2.6.** Alteração da paisagem;
- **8.2.7.** Alteração na flora e fauna;

**8.2.8.** Alterações na forma de ocupação e uso do solo;

**8.2.9.** Riscos de acidentes provenientes da instalação e operação do empreendimento;

**8.2.10.** Alterações na estrutura produtiva local (geração de emprego, relações de troca entre a economia local e outras);

- **8.2.11.** Interferência na saúde, educação, renda e qualidade de vida da população,
- **8.2.12.** As interferências em patrimônio histórico/arqueológico; e

**8.2.13.** Os impactos no tráfego de veículos;

**8.3.** Apresentar matriz síntese de impactos que permita a identificação dos elementos necessários à aplicação da metodologia de gradação de impactos ambientais, de acordo com o estabelecido na Deliberação CECA N° 4.888, de 02.10.07;

### **9. MEDIDAS MITIGADORAS, COMPENSATÓRIAS E PROGRAMAS AMBIENTAIS**

**9.1.** Estudo e definição das medidas mitigadoras e compensatórias, avaliando sua eficiência em relação aos critérios e padrões de qualidade ambiental, plano de emergência, plano de recuperação da área no caso de acidentes e justificativa dos impactos que não podem ser evitados e mitigados. Deverão ser incluídas, entre as medidas mitigadoras e compensatórias a serem propostas pelo EIA/RIMA, as ações de atribuição dos diversos órgãos governamentais envolvidos, nas esferas municipal, estadual e federal (uso e ocupação de áreas de preservação permanente, áreas frágeis e de riscos ambientais, necessidade de adequação dos Planos Diretores, etc.);

**9.2.** Proposição de medidas compensatórias dos impactos não passíveis de mitigação;

**9.3.** Definição e descrição dos programas de acompanhamento e monitoramento dos impactos, indicando os fatores ambientais e parâmetros a serem considerados nas fases de implantação e de operação incluindo a definição dos locais a serem monitorados, parâmetros, frequência, indicadores e técnicas de medição acompanhados dos respectivos cronogramas de investimento e execução.

**9.4.** Apresentar cronograma de implantação e elaboração dos planos e programas propostos;

### **10. EQUIPE PROFISSIONAL**

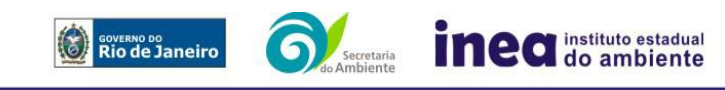

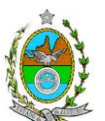

**10.1.** Apresentar da cópia do comprovante de inscrição no "Cadastro Técnico Federal de Atividades e Instrumentos de Defesa Ambiental" da equipe multidisciplinar responsável pela elaboração do estudo de impacto ambiental. (Lei nº. 6.938 Art. 17 inciso I);

**10.2.** Indicação e assinatura do coordenador e dos profissionais habilitados que participaram da elaboração do EIA/Rima, informando: (a) nome; (b) qualificação profissional; respectivas áreas de atuação no estudo; (c) número do registro do profissional, em seus respectivos conselhos de classe e região; (d) cópia da ART/AFT expedida; (e) currículos.

## **11. RELATÓRIO DE IMPACTO AMBIENTAL (RIMA)**

**11.1.** Preparação do Relatório de Impacto Ambiental - Rima de forma objetiva e facilmente compreensível, consubstanciando os resultados do Estudo de Impacto Ambiental – EIA segundo critérios e orientações contidas na Resolução CONAMA nº 01/86 e na DZ-041.R- 13.

## **12. GRUPO DE TRABALHO**

Daniel Marzullo Pinto, Engenheiro – ID 4461105-6

Fatima de Freitas Lopes Soares, Bióloga – ID 2151173-0

Flavia de Carvalho Dias Monteiro, Bióloga – ID 4315394-1

Juliana da Paula Cavalcante, Engenheira – ID 4424892-0

Paulina M. Porto Silva Cavalcanti, Engenheira – ID 2151026-1

Rodrigo Tavares da Rocha, Engenheiro – ID 4257065-4

Viviani de Moraes Freitas Ribeiro, Arquiteta – ID 4199514-7

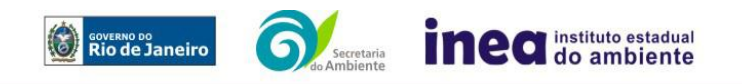

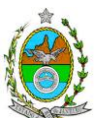

### **ANEXO 1**

A Análise de Risco deverá ser elaborada em forma de Relatório, de acordo com as características obedecendo a itemização e detalhes explicitados nesta Instrução Técnica.

## **1. Objetivo do Estudo**

O objetivo da análise de risco no EIA é a identificação dos eventos iniciadores dos possíveis cenários acidentais e respectivos desdobramentos, avaliando-se as consequências sobre os empregados, o público externo e o meio ambiente concluindo pelo julgamento de quais alternativas de locação são aceitáveis, justificando a escolha de uma delas com base na tolerabilidade dos riscos.

## **2. Condições Gerais**

Além da documentação constante desta Instrução Técnica, o INEA poderá solicitar ao responsável pelo empreendimento quaisquer outras informações necessárias à análise do que lhe foi requerido.

Deverá ser informada imediatamente ao INEA qualquer alteração havida nos dados apresentados, bem como a substituição do Representante Legal, durante a análise de requerimento encaminhado.

Os documentos deverão ser apresentados em português, em 02 (duas) vias: uma impressa em formato A-4, e outra em meio digital (texto em \*.DOC ou \*.PDF e desenhos em \*.JPG ou \*.PDF), detalhados segundo o disposto neste Termo de Referência.

As plantas deverão ser apresentadas em 02 (duas) vias: uma em papel dobrado no formato A-4, de forma a permitir a inserção nos processos INEA e outra em meio digital (\*.JPG ou \*.PDF).

Todos os projetos e plantas deverão ter o nome completo, a assinatura e o número de registro no Conselho Regional de Classe dos profissionais habilitados e responsáveis pela sua elaboração.

### **3. Responsabilidade Técnica**

O Estudo de Análise de Risco deve ser datado e assinado por todos os profissionais envolvidos em sua elaboração, qualificados através do nome completo, graduação e registro profissional no respectivo Conselho Regional de Classe. Quando houver profissionais que não disponham de um Conselho de Classe, deverá ser inserida no documento técnico uma declaração alusiva ao fato.

A equipe que elaborar o Estudo de Análise de Risco deverá ter pelo menos um profissional qualificado como Engenheiro Químico ou Engenheiro de Segurança, com conhecimento e experiência comprovados sobre a matéria e outro profissional ligado ao projeto, à área de operação ou de manutenção da instalação.

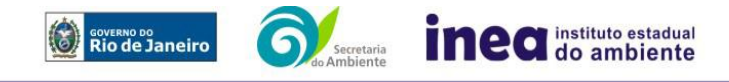

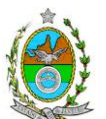

Constatada a imperícia, negligência, sonegação de informações ou omissão de qualquer dos profissionais envolvidos na elaboração do Estudo de Análise de Risco, o INEA comunicará imediatamente o fato ao Conselho Regional de Classe competente para apuração e aplicação das penalidades cabíveis.

### **4. Apresentação do Estudo de Análise de Risco**

O Estudo de Análise de Risco deverá ser apresentado ao INEA sob a forma de Relatório, obedecendo a itemização e os detalhes explicitados a seguir.

### **4.1. Dados gerais sobre a região onde se pretende localizar a atividade**

Apresentar os dados gerais sobre a região, incluindo mapas e plantas de localização, em escala, indicando todas as instalações próximas e, em especial, as ocupações sensíveis (residências, creches, escolas, cadeias, presídios, ambulatórios, casas de saúde, hospitais, igrejas, e afins) numa faixa de, pelo menos, 200 metros (escala mínima de 1:10.000).

Apresentar os dados meteorológicos relativos à direção e velocidade dos ventos, à classe de estabilidade atmosférica e aos demais parâmetros ambientais de interesse: temperatura ambiente, umidade relativa, pressão atmosférica, temperatura do solo e outros.

Apresentar parecer sobre a utilização da classe de estabilidade atmosférica A, B ou C emitido por profissional ou entidade da área de meteorologia, caso estas classes de estabilidade venham a ser empregadas.

### **4.2. Descrição da Instalação e Sistemas**

O empreendimento deverá ser subdividido em **Unidades** e estas subdivididas em **áreas**, quando cabível, apresentando-se plantas em escala com a posição relativa das mesmas.

A instalação deve ter um detalhamento, fazendo-se uma descrição do seu uso e relacionando-se todas as substâncias que poderão ser transferidas da embarcação ou para a embarcação.

Indicar para cada substância: a periodicidade de atracação da embarcação, a maior vazão de transferência, a maior pressão de operação, o maior tempo de transferência e o maior volume a ser transferido.

Apresentar um diagrama de tubulação e instrumentação, envolvendo a embarcação, os mangotes ou braços de carregamento, as válvulas de manobra e outros dispositivos operacionais.

Considerar como parte da instalação os caminhões, e outros veículos, utilizados para o recebimento ou expedição de produtos, que tenham de estacionar ou transitar na área de domínio da instalação para efetuar suas operações.

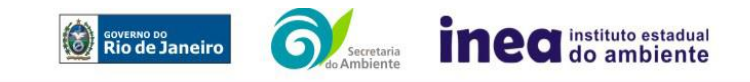

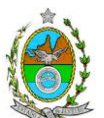

Detalhar cada área, fazendo uma descrição do seu uso e relacionando todas as substâncias tóxicas, combustíveis da classe II ou inflamáveis produzidas, operadas, armazenadas, consumidas ou transportadas.

Relacionar os dispositivos e recursos de segurança a serem utilizados para eliminar ou reduzir os efeitos de eventuais ocorrências acidentais.

## **4.3. Caracterização das Substâncias Relacionadas**

Apresentar as Fichas de Informação de Segurança (Material Safety Data Sheets - MSDS) de todas as substâncias.

As Fichas de Informação de Segurança devem conter:

- Nome ou marca comercial, composição (quando o produto for constituído por mais de uma substância), designação química, sinonímia, fórmula bruta ou estrutural;
- Número da ONU (*UN number*) e do CAS (*Chemical Abstracts Service dos EUA*);
- Propriedades (massa molecular, estado físico, aparência, odor, ponto de fusão, ponto de ebulição, pressão de vapor, densidade relativa ao ar e à água, solubilidade em água e em outros solventes);
- Reatividade (instabilidade, incompatibilidade com outros materiais, condições para decomposição e os respectivos produtos gerados, capacidade para polimerizar descontroladamente);
- Riscos de incêndio ou explosão (ponto de fulgor, ponto de auto-ignição, limites de inflamabilidade, atuação como agente oxidante);
- Riscos toxicológicos e efeitos tóxicos (ação sobre o organismo humano pelas diversas vias - respiratória, cutânea, oral; atuação na forma de gás ou vapor, névoa, poeira ou fumo; IDLH, LC<sub>50</sub>, LC<sub>LO</sub>; LD's; potencial mutagênico, teratogênico e carcinogênico).

### **4.4. Transporte Terrestre**

Informar como as substâncias tóxicas, combustíveis da classe II ou inflamáveis, constantes do levantamento realizado, entrarão ou sairão da instalação, isto é, os meios de transporte, as vias empregadas, a carga e a frequência.

### **4.5. Identificação dos Cenários Acidentais**

Empregar uma Análise Preliminar de Perigos (APP) para cada área, na qual se relacionaram substâncias tóxicas, combustíveis da classe II ou inflamáveis, para a identificação de **todos** os cenários acidentais **possíveis** de ocorrer, independentemente da frequência esperada para os cenários e independentemente dos potenciais efeitos danosos se darem interna ou externamente à instalação. Essa identificação dos cenários acidentais poderá ser auxiliada por outros métodos como a Análise Histórica, o HAZOP e a Árvore de Eventos, por exemplo.

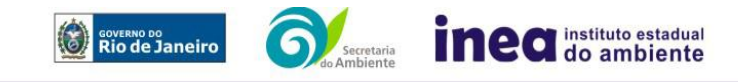

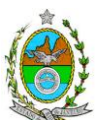

Contemplar a embarcação envolvida na transferência, as embarcações de apoio à atracação e desatracação, os mangotes ou braços de carregamento, as válvulas de manobra e outros dispositivos operacionais.

Incluir os possíveis acidentes com as embarcações durante o seu trajeto em águas de jurisdição do Estado do Rio de Janeiro e os procedimentos para atracação e desatracação, além dos procedimentos operacionais propriamente ditos.

A APP deve analisar a possível geração de produtos tóxicos em decorrência de incêndio e sua incidência sobre as pessoas (dentro e fora da instalação).

Levantar as causas dos possíveis eventos acidentais e as suas respectivas consequências e avaliar qualitativamente a frequência de ocorrência de cada cenário e da severidade das consequências.

Apresentar o resultado da Análise Preliminar de Perigos em forma de planilha, conforme constante do modelo a seguir (Fig. 1).

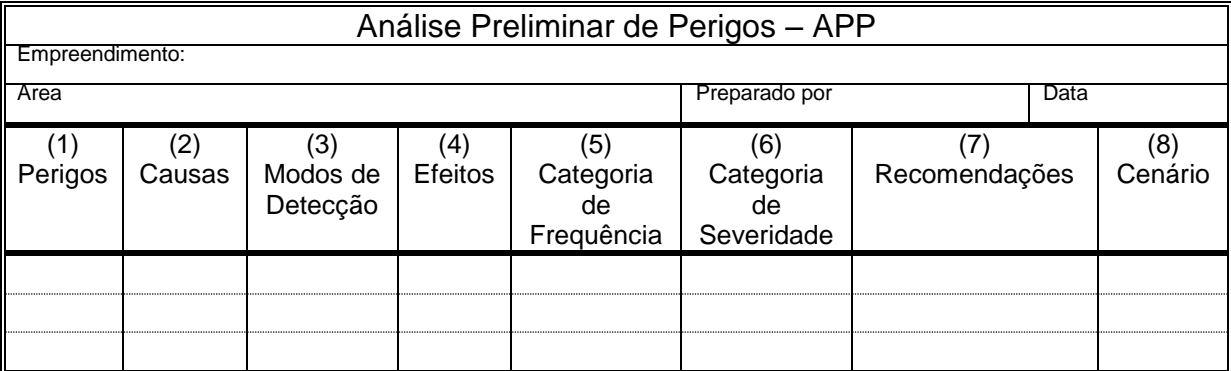

## **Fig. 1 - PLANILHA DE APRESENTAÇÃO DA ANÁLISE PRELIMINAR DE PERIGOS**

- Coluna (1) perigos são os eventos acidentais que apresentam a possibilidade de causar danos às pessoas.
- Coluna (2) devem ser apontadas as causas dos eventos acidentais, inclusive erros humanos.
- Coluna (3) informar a previsão de instrumentação e de presença de pessoas com esse fim específico.
- Coluna (4) informar quais os efeitos esperados; devem ser explicitados quais os efeitos dentro da instalação e quais os efeitos fora da instalação; no caso dos efeitos fora da instalação, se há ocupações sensíveis (residências, creches, escolas, cadeias, presídios, ambulatórios, casas de saúde, hospitais ou afins), atingíveis.
- Coluna (5) os cenários acidentais devem ser classificados em categorias qualitativas de frequência. As categorias de frequência não são totalmente padronizadas, mas

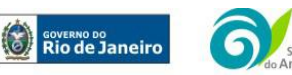

Avenida Venezuela – 110 – Saúde – Rio de Janeiro – RJ – Tel.: 2334-5725 www.inea.rj.gov.br

inea instituto estadual

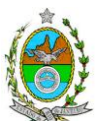

o seu número não deve ser inferior a quatro, indo da categoria "extremamente remota" até a categoria "frequente".(Exemplo Tabela 1)

- Coluna (6) os cenários acidentais devem ser classificados em categorias qualitativas de severidade; as categorias de severidade não são totalmente padronizadas, mas o seu número não deve ser inferior a quatro, indo da categoria "desprezível" até a categoria "catastrófica". Deve-se tomar por base que um cenário catastrófico implica na possibilidade de morte de uma ou mais pessoas. (Exemplo Tabela 2)
- Coluna (7) as recomendações devem ser propostas tanto no sentido preventivo quanto no sentido corretivo.
- Coluna (8) atribuir um número sequencial a cada um dos cenários, não só como referência no texto do relatório, mas também para facilitar o desdobramento de um cenário em vários, simultâneos, ou em uma sequência (efeito dominó). Deve haver um destaque para os cenários acidentais cujos efeitos possam se fazer sentir fora da instalação.

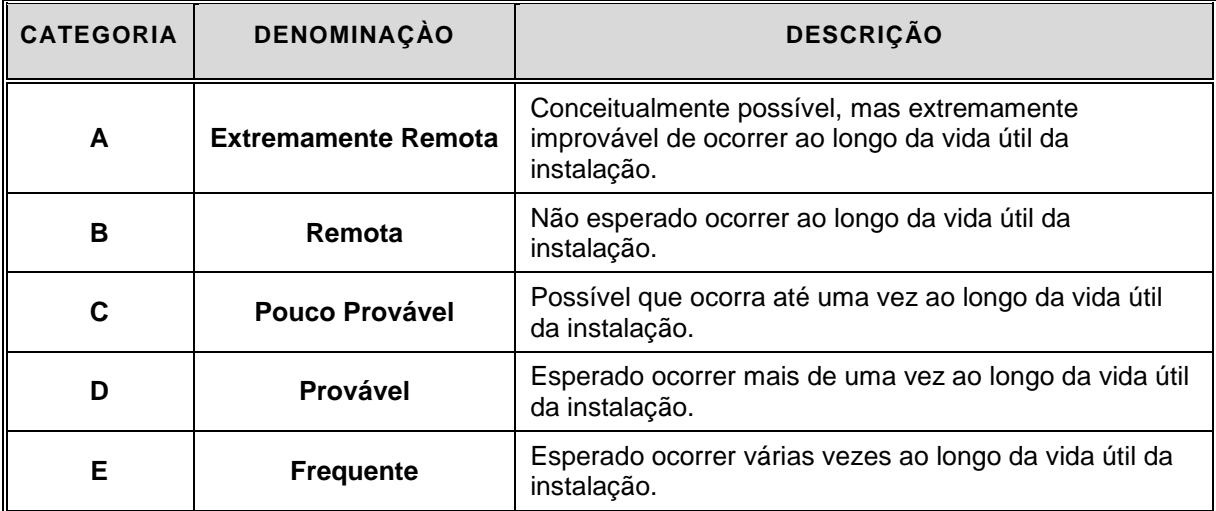

## Tabela 1: **Exemplos de Categorias de Frequência**

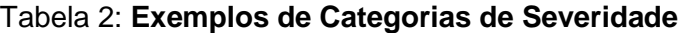

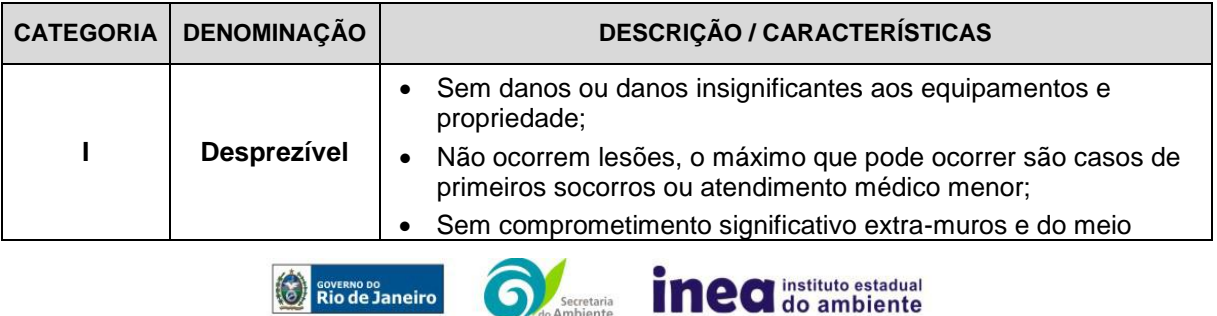

Avenida Venezuela – 110 – Saúde – Rio de Janeiro – RJ – Tel.: 2334-5725 www.inea.rj.gov.br

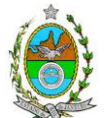

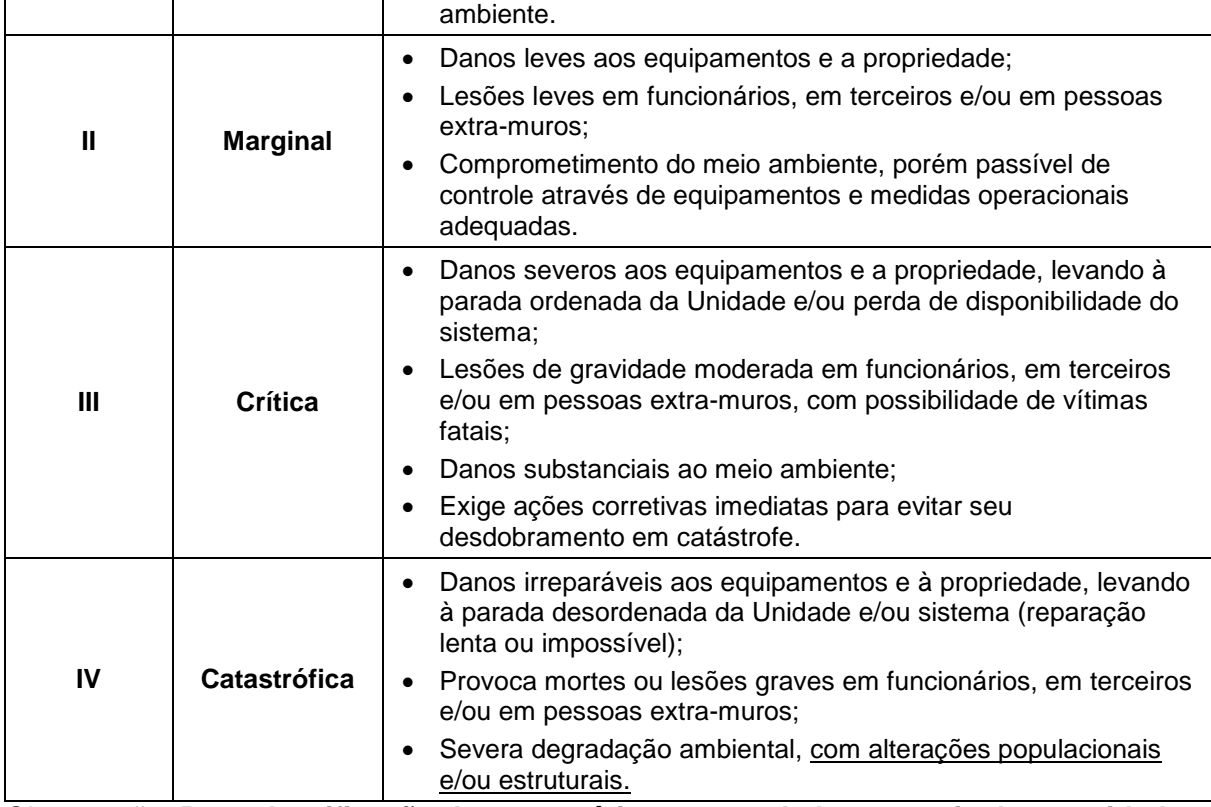

Observação: **Para classificação de um cenário em uma dada categoria de severidade não é necessário que todos os aspectos previstos na categoria estejam incluídos nos possíveis efeitos deste acidente.**

## **4.6. Análise de Vulnerabilidade**

Realizar uma Análise de Vulnerabilidade, através das equações "probit", para **todos** os cenários classificados na Análise Preliminar de Perigos como pertencentes à categoria de severidade intermediária e superior (**crítica ou catastrófica**), independentemente da categoria de frequência. Esta análise deve ser realizada para as condições meteorológicas da região onde será instalado o empreendimento, para os diferentes tipos de efeitos físicos resultantes dos cenários analisados.

## **4.7. Alcance dos Efeitos Físicos Danosos**

Determinar o alcance para os níveis, a seguir relacionados, dos efeitos físicos decorrentes dos cenários submetidos à análise de vulnerabilidade. Esse cálculo deve utilizar modelagens matemáticas conceituadas e as condições meteorológicas da região.

Os níveis a serem pesquisados são:

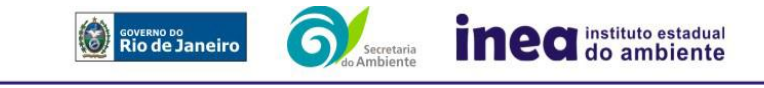

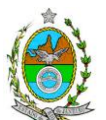

- para nuvens tóxicas: a concentração imediatamente perigosa para a vida ou saúde humana (IDLH) e a concentração correspondente a 1% de letalidade, considerando um tempo máximo de exposição de 30 minutos, em função das características da região;
- para incêndios em poça (derramamentos) ou tocha (jato de fogo): o fluxo de radiação térmica igual a 5 kW/m<sup>2</sup> e o fluxo correspondente a 1% de letalidade;
- para explosões de qualquer natureza: o nível de sobrepressão igual a 0,069 bar e o nível de sobrepressão correspondente à letalidade de 1%;
- para nuvens de substâncias inflamáveis: a concentração igual ao limite inferior de inflamabilidade da substância;
- para bolas de fogo decorrentes de BLEVE's: o fluxo de radiação correspondente a 1% de letalidade em decorrência da exposição humana pelo tempo de duração da bola de fogo.

Pesquisar também os efeitos físicos (temperatura, pressão, ondas de choque, impacto de fragmentos) que produzirão danos na própria instalação ou em instalações vizinhas, resultando no chamado efeito dominó.

Apresentar um mapa ou planta da região, em escala, indicando as curvas de igual magnitude dos níveis dos efeitos físicos pesquisados, e as ocupações sensíveis (residências, creches, escolas, cadeias, presídios, ambulatórios, casas de saúde, hospitais, e afins) que estejam abrangidas por aquelas curvas.

## **4.8. Tolerabilidade dos Riscos para Análise de Vulnerabilidade**

As alternativas de localização devem ser analisadas com base na tolerabilidade dos riscos.

Os riscos proporcionados pelo empreendimento serão considerados toleráveis se nenhuma ocupação sensível estiver contida nas curvas relativas a 1% de letalidade e na curva correspondente ao limite inferior de inflamabilidade.

## **4.9. Revisão do Estudo de Análise de Risco**

No caso dos riscos apurados não serem toleráveis, deve ser adotada uma das seguintes providências:

Pesquisar o que pode ser modificado na instalação, para que as ocupações sensíveis fiquem fora das curvas correspondentes a 1% de letalidade, e da curva correspondente ao limite inferior de inflamabilidade. Esse reestudo deve constar do relatório, refazendo-se as quantificações para a nova condição.

Complementar o Estudo de Análise de Risco, determinando os riscos individual e social e verificando sua tolerabilidade segundo os critérios definidos pela INEA.

## **4.10. Avaliação das Frequências de Ocorrência**

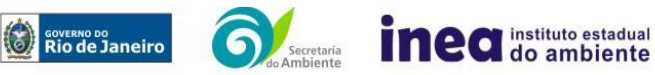

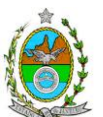

Avaliar quantitativamente a frequência de ocorrência de cada evento iniciador, utilizandose dados existentes em referências bibliográficas e bancos de dados. Para eventos iniciadores complexos, que envolvam falhas de sistemas, devem ser construídas e avaliadas árvores de falhas específicas para cada situação.

Avaliar também as frequências de ocorrência dos diversos cenários de acidente capazes de ocorrer após cada evento iniciador.

Estes cenários devem considerar as falhas dos sistemas de segurança que venham a ser demandados em cada caso, as diferentes direções e faixas de velocidade do vento e as possibilidades de ignição imediata e retardada devem ser determinadas através da construção de árvores de eventos para cada evento iniciador.

A probabilidade de falha ou a indisponibilidade dos sistemas de segurança devem ser avaliadas através da construção de árvores de falhas ou por outras técnicas equivalentes de análise de confiabilidade.

## **4.11. Avaliação dos Riscos**

Avaliar o risco individual e o risco social. O primeiro deve ser apresentado sob a forma de curvas de iso-risco, desenhadas sobre o mapa ou planta da região, em escala, desde o maior valor obtido para o risco individual até o nível de 10<sup>-8</sup> fatalidades por ano, pelo menos, variando de uma ordem de magnitude de uma para a outra.

Identificar os núcleos populacionais para cada um dos quais deva ser determinado o risco social. O risco social para cada um desses núcleos deve ser representado por meio da curva de distribuição acumulada complementar, em um gráfico FN, cuja matriz está apresentada a seguir (Fig. 2). Nesse gráfico, F é a frequência esperada (ocorrências por ano) para os acidentes que têm o potencial de produzir N ou mais vítimas fatais.

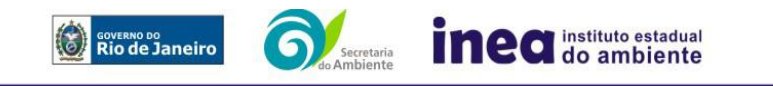

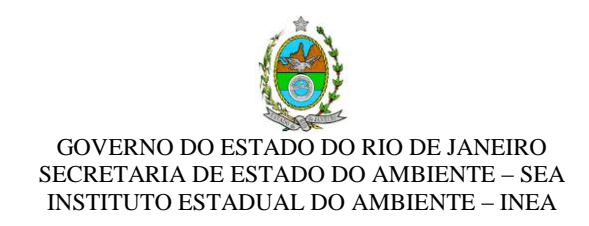

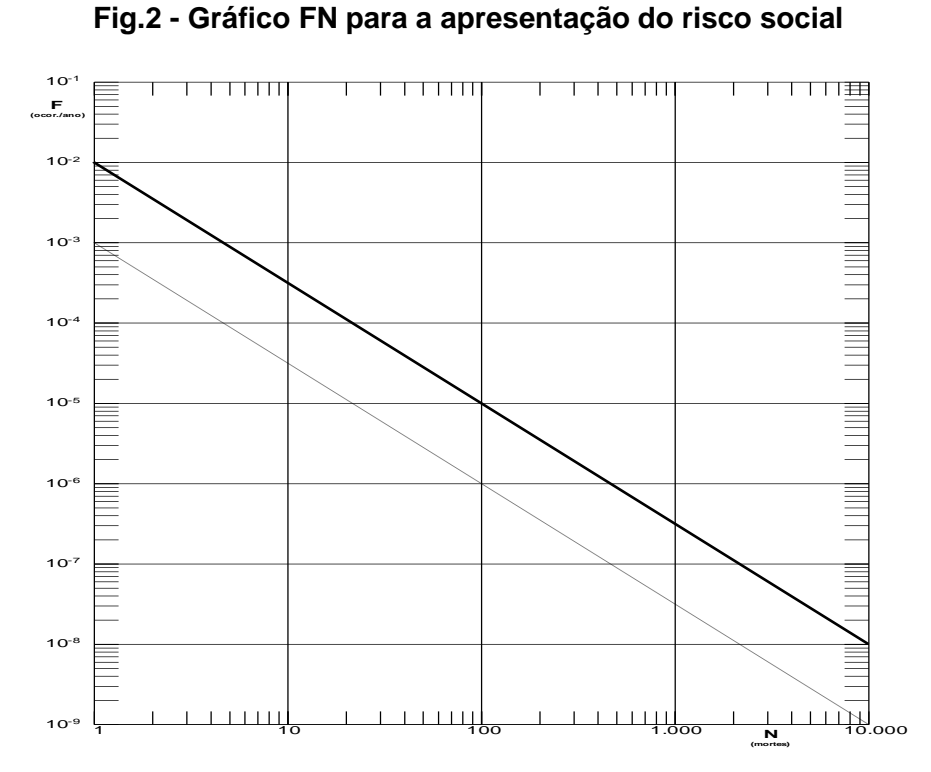

## **Fig.2 - Gráfico FN para a apresentação do risco social**

### **4.12. Tolerabilidade dos Riscos Individual e Social**

Os riscos proporcionados pelo empreendimento serão considerados toleráveis se:

- a curva de iso-risco correspondente a 10<sup>-6</sup> fatalidades por ano não envolver, parcial ou totalmente, uma ocupação sensível;
- a curva de distribuição acumulada complementar, desenhada sobre o gráfico FN, ficar abaixo ou, no máximo, tangenciar a reta inferior do gráfico.

### **4.13. Revisão do Estudo de Análise de Risco**

No caso dos riscos apurados não serem toleráveis devem ser indicadas as medidas que promovam a melhora da segurança da instalação, de tal sorte que a revisão do cálculo dos riscos demonstre que os mesmos, devido à sua redução, passaram a ser toleráveis.

O reestudo deve constar do relatório, com todos os cálculos refeitos.

#### **4.14. Medidas Preventivas e Mitigadoras**

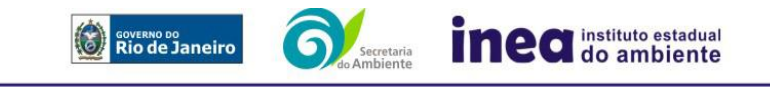

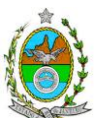

No caso de ficar demonstrado que os riscos para a comunidade são, ou poderão ser, toleráveis, devem ser consolidadas e relacionadas às medidas preventivas e mitigadoras levantadas pelo Estudo de Análise de Risco.

### **4.15. Conclusões**

Apresentar uma síntese do Estudo de Análise de Risco com as respectivas conclusões.

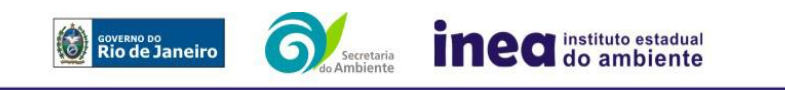

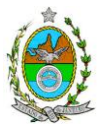

## **ANEXO 2**

## **ESTIMATIVA DAS EMISSÕES ATMOSFÉRICAS**

Nesta etapa deverá ser apresentada a estimativa das emissões atmosféricas geradas pelo empreendimento na sua operação, de acordo com os itens listados abaixo, contemplando os seguintes poluentes: Óxidos de Nitrogênio (NO<sub>x</sub>), Monóxido de Carbono (CO) e Hidrocarbonetos Totais (HCT).

- **1.** Apresentar o memorial descritivo de todos os processos existentes no local a ser licenciado, indicando as fontes de emissão atmosférica, tanto pontuais quanto difusas, devendo incluir fluxogramas do processo;
- **2.** Todas as fontes de emissão deverão ser contempladas, apresentando suas respectivas taxas de emissão;
- **3.** Deverão ser consideradas, prioritariamente, as informações contidas nos manuais dos equipamentos para se estimar as emissões e, caso não disponíveis, utilizar balanços materiais e/ou composição do combustível. Na ausência destas informações, utilizar fatores de emissão segundo os protocolos da *U.S. Environmental Protection Agency Emissions Factors & AP 42, Compilation of Air Pollutant Emission Factors*.
- **4.** As informações empregadas na realização dos cálculos de emissão deverão ser justificadas por meio de documentos do fabricante de equipamentos, ou de projetos já existentes ou de referências bibliográficas.
- **5.** Os sistemas de controle de emissões porventura considerados deverão estar explicitados, com suas eficiências comprovadas por meio de documentação pertinente.
- **6.** Para o cálculo das emissões atmosféricas provenientes de tanques de armazenamento de líquidos, caso existam, deverá ser aplicado o modelo de estimativa *Tanks* da *U.S. Environmental Protection Agency*, na sua versão mais recente. Os dados de entrada necessários para realização da estimativa deverão estar justificados, de preferência através de documentos de projeto já existentes ou por meio de previsões estimadas. Esse último recurso deverá estar acompanhado de texto explicativo acerca da escolha dos valores. Os dados meteorológicos de entrada deverão ser os mais representativos da área e conter as fontes dos dados apresentados.
- **7.** Deverão ser informadas todas as características físicas das fontes de emissão, tais como: altura, temperatura, vazão e velocidade de saída dos gases e etc., além das coordenadas geográficas (UTM - *Universal Transversal de Mercator*).

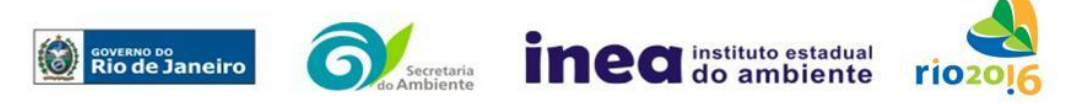

Rua Sacadura Cabral, 103 – Praça Mauá – Rio de Janeiro/RJ-CEP: 20.081-261 – Tel: 2334-5347 www.inea.rj.gov.br 27

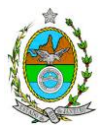

- **8.** As emissões atmosféricas de poluentes deverão ser expressas em gramas emitidos por segundo (g/s) e toneladas emitidas por ano (t/ano).
- **9.** O memorial de cálculo deverá conter todos os procedimentos realizados, desde tratamento de dados até a apresentação dos resultados finais de emissão, além de apresentar as transformações de unidades utilizadas nos cálculos realizados.
- **10.** Fornecer, em meio físico e digital, a estimativa de emissões contendo as premissas utilizadas no cálculo das emissões, o memorial de cálculo, os fatores de emissão utilizados, as transformações de unidades e a documentação comprobatória pertinente às informações utilizadas para os cálculos, além do memorial descritivo mencionado.
- **11.** As estimativas de emissão deverão ser realizadas e validadas por um profissional habilitado com registro em conselho de classe para tal atividade, apresentando em anexo ao documento a respectiva ART (Anotação de Responsabilidade Técnica).

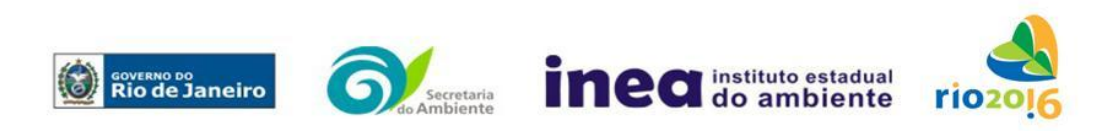

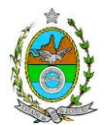

## **ANEXO 3**

## **ESTUDO DE DISPERSÃO ATMOSFÉRICA**

- **1.** O estudo de dispersão atmosférica deverá ser elaborado por meio de modelagem matemática da dispersão de poluentes para a área de influência do empreendimento, por meio da utilização do sistema de modelagem regulatório da *US-EPA AERMOD*, na sua versão *Default*, a fim de estimar o impacto a ser causado pelas concentrações de Monóxido de Carbono (CO), Dióxido de Nitrogênio (NO<sub>2</sub>) e Hidrocarbonetos Totais (HCT).
- **2.** O estudo de dispersão atmosférica somente deverá ser realizado e apresentado pelo empreendedor após a validação da Estimativa das Emissões Atmosféricas (ANEXO 2) e dos Dados Meteorológicos, citados no item 5 deste anexo.
- **3.** Deverão ser fornecidos, em meio físico e em meio digital, o conjunto de todos os arquivos gerados na modelagem do *AERMOD*.
- **4.** O estudo deverá ser realizado e validado por um profissional habilitado com registro em conselho de classe para tal atividade, apresentando em anexo ao documento a respectiva ART (Anotação de Responsabilidade Técnica).
- **5.** Informações Meteorológicas e Período de Simulação:
- **5.1.** Estação Meteorológica de Superfície (EMS): As fontes de informações meteorológicas devem ser preferencialmente reais, ou seja, de Estações Meteorológicas de Superfície (EMS), representativas da região de estudo (com no mínimo 75% dos dados válidos).

Para o caso dos dados da EMS não serem representativos, deverá ser apresentada justificativa para a sua não utilização e deverão ser empregados os resultados de modelagem atmosférica, extraídas do modelo regional de mesoescala "*Weather Research Forecast*" (WRF), com a seguinte configuração:

- Dados de entrada do Modelo Meteorológico Global (GFS), com 0.5° de resolução espacial;
- Três níveis de aninhamento de grade: Resolução 27 km; 9 km; 3 km;
- Parametrização de Camada Limite: *Yonsei University* (YSU);
- Parametrização de Cumulus: Betts-Miller-Janjic;
- Parametrização Microfísica de nuvens: *WSM 3-class scheme* (Hong et al., 2004);
- Parametrização de Radiação *RRTM scheme*;

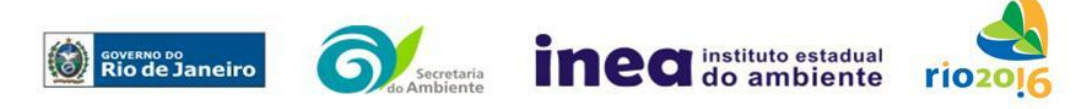

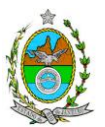

- Parametrização de superfície: *Monin-Obukhov similarity theory* (MM5 MRF PBL).
- **5.2.** Estação Meteorológica de Altitude (EMA): as fontes de informações meteorológicas devem ser preferencialmente reais, ou seja, de Estações Meteorológicas de Altitude (EMA) representativas da região de estudo (com no mínimo 75% dos dados válidos).

Para o caso de não haver EMA representativa da região de estudo, os resultados da modelagem atmosférica podem ser utilizados desde que atendam a configuração já citada para as informações meteorológicas de superfície, além de explicitar os níveis verticais utilizados (mínimo de 30 níveis na vertical).

- **5.3.** Fornecer, em meio físico e digital, o conjunto com todos os arquivos (brutos e processados) de dados meteorológicos utilizados e gerados nos pré-processadores *AERMET* e *AERSURFACE*, as informações sobre a topografia e uso e cobertura do solo consideradas, bem como, a comprovação que foram utilizadas as configurações de modelagem atmosférica supracitadas (caso utilizada).
- **5.4.** Os dados meteorológicos deverão ser analisados e validados por um Meteorologista, com registro em conselho de classe para tal atividade, juntamente com a ART (Anotação de Responsabilidade Técnica).
- **5.5.** O período dos dados meteorológicos e, por conseguinte, o da simulação com o sistema de modelagem *AERMOD* deverá ser de: 01/01/2013 a 31/12/2015.
- **6.** Para as informações cartográficas, devem ser considerados:
	- Domínio da área de estudo: 25 km de raio do ponto central do empreendimento;
	- Grade cartesiana de receptores com resolução de 500 x 500 metros, em coordenadas UTM (*Universal Transversal de Mercator*) e *datum* WGS84 (*World Geodetic System* 1984);
- **7.** Deverão ser fornecidos todos os arquivos gerados no sistema de modelagem AERMOD.
- **8.** Deverá ser ativado o modo *Building Downwashing* no *AERMOD* contendo as informações das construções dos empreendimentos próximas às fontes de emissão.
- **9.** Os perímetros dos empreendimentos deverão estar plotados em ambos os cenários de estudo, a fim de auxiliar na análise crítica dos resultados.
- **10.** O estudo deverá contemplar 2 cenários, avaliando as concentrações obtidas na modelagem, a saber:

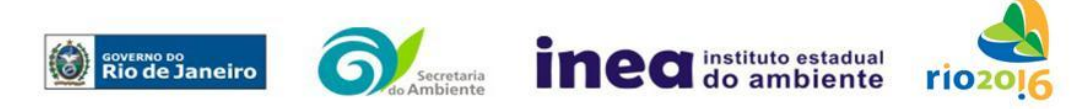

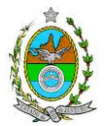

- Cenário I: considerar apenas a operação do empreendimento alvo do presente EIA;
- Cenário II: considerar a operação conjunta do empreendimento do Cenário I e das demais fontes já licenciadas ou em processo de licenciamento ambiental no raio de 10 km.
- **11.** Quanto aos resultados, apresentar:
	- Análise crítica sobre os resultados obtidos na modelagem das maiores concentrações de poluentes que ocorrem fora do empreendimento;
	- Para cada poluente, tabelas contendo os valores das 30 maiores concentrações de curto período e das 10 maiores concentrações de longo período, ambas fora do empreendimento, com as respectivas localizações.

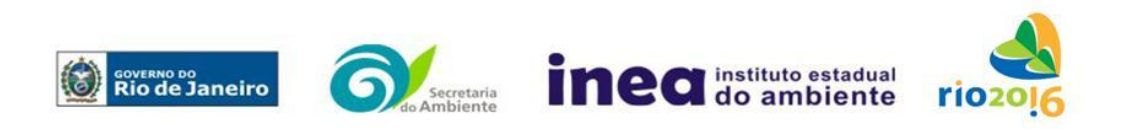